# **Environment Sensor (USB Type) 2JCIE-BU01 Firmware Update Tool Manual**

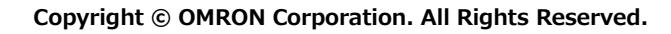

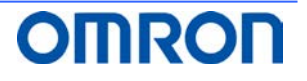

## **Table of Contents**

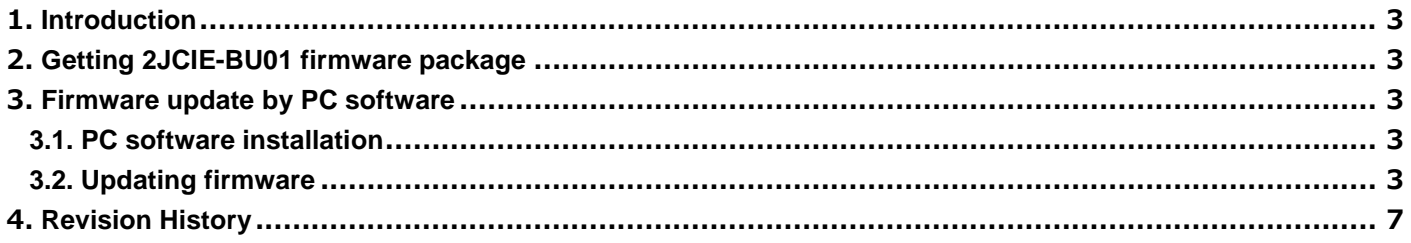

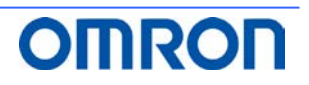

#### <span id="page-2-0"></span>**1. Introduction**

This document describes how to update the firmware of the Environment sensor (USB Type) 2JCIE-BU01 using the firmware update tool for PC.

Operating condition: Windows 7 or higher

#### <span id="page-2-1"></span>**2. Getting 2JCIE-BU01 firmware package**

The firmware package is distributed as a zipped file.

Download the ZIP file "rbt sensor app\_dfu\_pkg\_xxxx.zip" from the following URL (Software tab) and save it on your desktop.

(xxxx = Firmware revision)

https://www.components.omron.com/product-detail?partId=73065

#### <span id="page-2-2"></span>**3. Firmware update by PC software**

This section describes how to update the firmware using the tool for PC.

In this procedure, the firmware is transferred to a device or devices via USB. You can transfer the firmware to multiple devices at once.

(Transfer to up to 16 devices has been verified)

#### <span id="page-2-3"></span>3.1. **PC software installation**

- (1) Download the file "EnvSensorUSB\_DFU\_vx.x.zip" (x.x = software version) from the following URL (software tab) and save it under any folder. https://www.components.omron.com/product-detail?partId=73065
- (2) Unzip "EnvSensorUSB\_DFU\_vx.x.zip".
- (3) Under the folder "EnvSensorUSB\_DFU\_v1.2", double-click "EnvSensorUSB\_DFU.exe" to run.

#### <span id="page-2-4"></span>3.2. **Updating firmware**

When launched, the following screen appears.

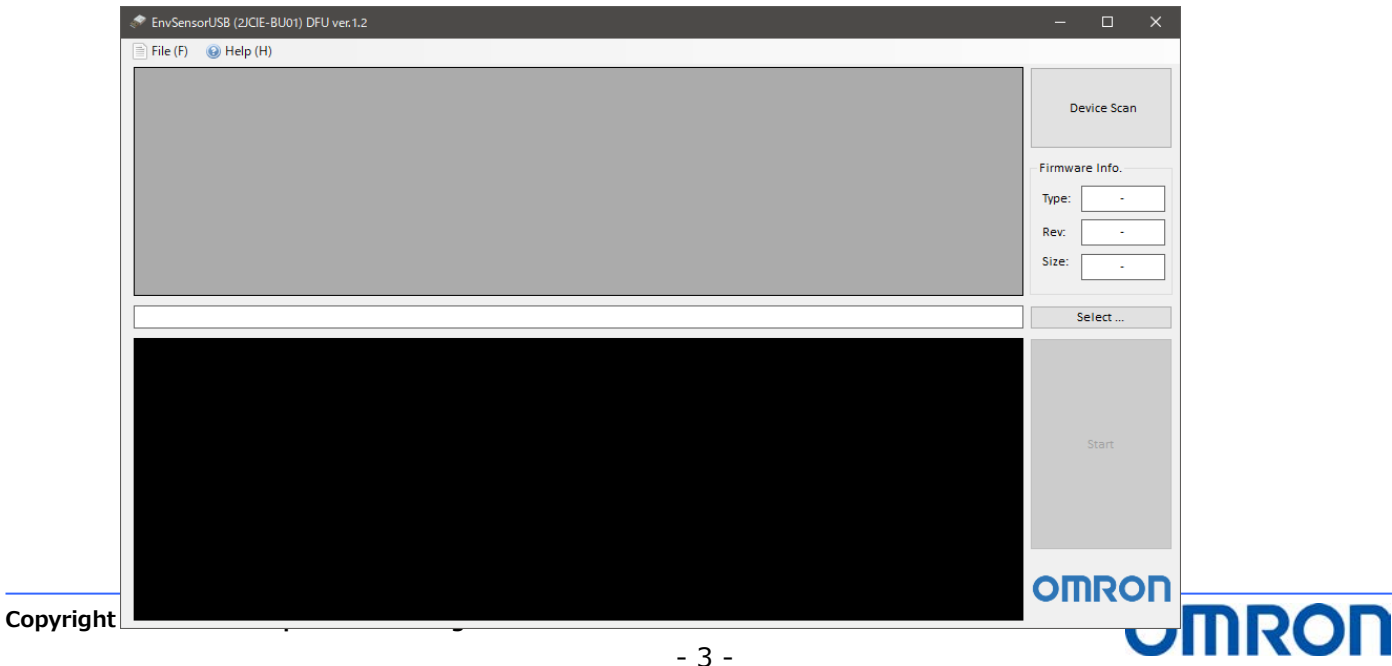

(1) Connect the target device(s) to the PC via USB and click [Device Scan].(Multiple devices supported)

| $\equiv$ File (F)<br>$\bigcirc$ Help (H)<br>#<br><b>FW Rev</b><br>Description<br>Mfg.<br><b>VID</b><br>PID<br>Serial<br><b>HW Rev.</b><br>Progress<br>Port<br>Model<br>-><br>Result<br>0x00D4<br>2JCIE-BU01<br>0%<br>01<br>COM16 2JCIE-BU01 Serial Port<br>OMRON<br>0x0590<br>0118MY0001<br>0100<br>00.68<br>٠<br><b>Device Scan</b><br>02<br>COM13 2 CIE-BU01 Serial Port<br>OMRON<br>0x00D4<br>0x0590 2 ICIF-BU01<br>2348MY0004<br>0100<br>00.68<br>0%<br>×.<br>03<br><b>OMRON</b><br>0x00D4<br>COM15 2JCIE-BU01 Serial Port<br>0x0590 2JCIE-BU01 0118MY0001<br>01.00<br>00.68<br>0%<br>÷<br>04<br><b>Firmware Info.</b><br>COM12 2JCIE-BU01 Serial Port<br><b>OMRON</b><br>0x00D4<br>0x0590 2JCIE-BU01 0118MY0001<br>00.68<br>0%<br>01.00<br>÷<br>05 COM10 2JCIE-BU01 Serial Port<br>0%<br>OMRON 0x00D4 0x0590 2JCIE-BU01 0118MY0001<br>01.00<br>00.68<br>÷.<br>Type:<br>٠<br>Rev:<br>٠<br>Size:<br>÷.<br>Select<br>18:34:12:706<br>52-42-28-00-01-0A-18-32-4A-43-49-45-2D-42-55-30-31-32-33-34-38-4D-59-30-30-30-30-30-30-2E-36-38-30-31-2E-30-30-4F-4D-52-4F-4E-0B-77<br>18:34:12:821<br>COM13: Port closed<br>18:34:12:905<br>COM15 : Port opened<br>18:34:12:914<br><b>Read: Device Information</b><br>18:34:12:938<br>52-42-05-00-01-0A-18-FC-8D<br>18:34:15:947<br>Retry 1<br>18:34:15:972<br>52-42-28-00-01-0A-18-32-4A-43-49-45-2D-42-55-30-31-30-31-31-38-4D-59-30-30-30-31-30-30-2E-36-38-30-31-2E-30-30-4F-4D-52-4F-4E-25-93<br>Start<br>18:34:16:093<br>COM15 : Port closed<br>18:34:16:175<br>COM12 : Port opened<br>18:34:16:185<br><b>Read: Device Information</b><br>18:34:16:202<br>52-42-05-00-01-0A-18-FC-8D<br>18:34:16:222<br>52-42-28-00-01-0A-18-32-4A-43-49-45-2D-42-55-30-31-30-31-31-38-4D-59-30-30-30-31-30-30-2E-36-38-30-31-2E-30-30-4F-4D-52-4F-4E-25-93<br>18:34:16:337<br>COM12: Port closed<br>18:34:16:460<br>COM10 : Port opened<br>18:34:16:470<br><b>Read: Device Information</b><br>18:34:16:478<br>52-42-05-00-01-0A-18-FC-8D<br>18:34:16:490<br>52-42-28-00-01-0A-18-32-4A-43-49-45-2D-42-55-30-31-30-31-31-38-4D-59-30-30-30-31-30-30-2E-36-38-30-31-2E-30-30-4F-4D-52-4F-4E-25-93<br><b>OMRON</b><br>18:34:16:605<br><b>COM10: Port closed</b> |    | EnvSensorUSB (2JCIE-BU01) DFU ver.1.2 |  |  |  |  |  | $\Box$<br>$\times$ |
|----------------------------------------------------------------------------------------------------|----|---------------------------------------|--|--|--|--|--|--------------------|
|                                                                                                    |    |                                       |  |  |  |  |  |                    |
|                                                                                                    |    |                                       |  |  |  |  |  |                    |
|                                                                                                    | 罓  |                                       |  |  |  |  |  |                    |
|                                                                                                    | 10 |                                       |  |  |  |  |  |                    |
|                                                                                                    | ☑  |                                       |  |  |  |  |  |                    |
|                                                                                                    | ☑  |                                       |  |  |  |  |  |                    |
|                                                                                                    | ☑  |                                       |  |  |  |  |  |                    |
|                                                                                                    |    |                                       |  |  |  |  |  |                    |
|                                                                                                    |    |                                       |  |  |  |  |  |                    |
|                                                                                                    |    |                                       |  |  |  |  |  |                    |
|                                                                                                    |    |                                       |  |  |  |  |  |                    |
|                                                                                                    |    |                                       |  |  |  |  |  |                    |
|                                                                                                    |    |                                       |  |  |  |  |  |                    |
|                                                                                                    |    |                                       |  |  |  |  |  |                    |
|                                                                                                    |    |                                       |  |  |  |  |  |                    |
|                                                                                                    |    |                                       |  |  |  |  |  |                    |
|                                                                                                    |    |                                       |  |  |  |  |  |                    |
|                                                                                                    |    |                                       |  |  |  |  |  |                    |
|                                                                                                    |    |                                       |  |  |  |  |  |                    |
|                                                                                                    |    |                                       |  |  |  |  |  |                    |
|                                                                                                    |    |                                       |  |  |  |  |  |                    |
|                                                                                                    |    |                                       |  |  |  |  |  |                    |
|                                                                                                    |    |                                       |  |  |  |  |  |                    |
|                                                                                                    |    |                                       |  |  |  |  |  |                    |
|                                                                                                    |    |                                       |  |  |  |  |  |                    |
|                                                                                                    |    |                                       |  |  |  |  |  |                    |
|                                                                                                    |    |                                       |  |  |  |  |  |                    |
|                                                                                                    |    |                                       |  |  |  |  |  |                    |
|                                                                                                    |    |                                       |  |  |  |  |  |                    |
|                                                                                                    |    |                                       |  |  |  |  |  |                    |
|                                                                                                    |    |                                       |  |  |  |  |  |                    |

A list of devices connected to the PC appears. You can check the current firmware revision.

(2) Click [Select] and select the target firmware package (\*.zip) saved on your desktop.

When selected, the package is validated and its details appear in the [Firmware Info.] field. Check if the firmware revision is proper for updating. (Rev:xx.xx)

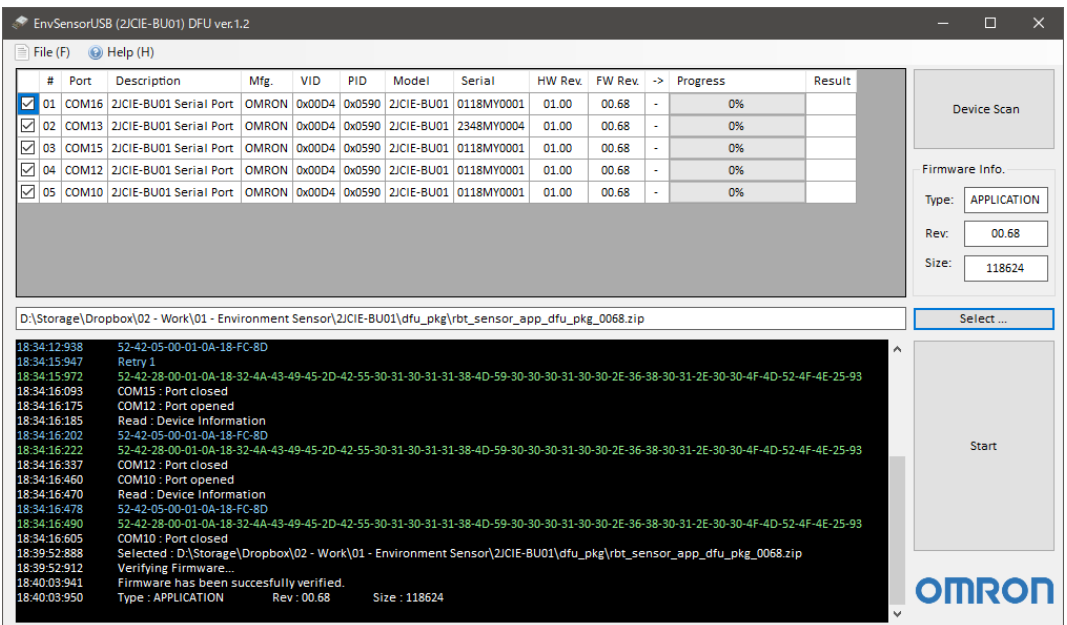

When validated successfully, [Start] button for starting update is enabled.

- (3) In the device list, make sure that the check box(es) of the target device(s) are selected ( $\boxtimes$ ). You can select or unselect the check box to update the device. (By default the check box is selected (☑)) Unselect the check box if you do not want to update the device.
- (4) Click [Start] to perform update.

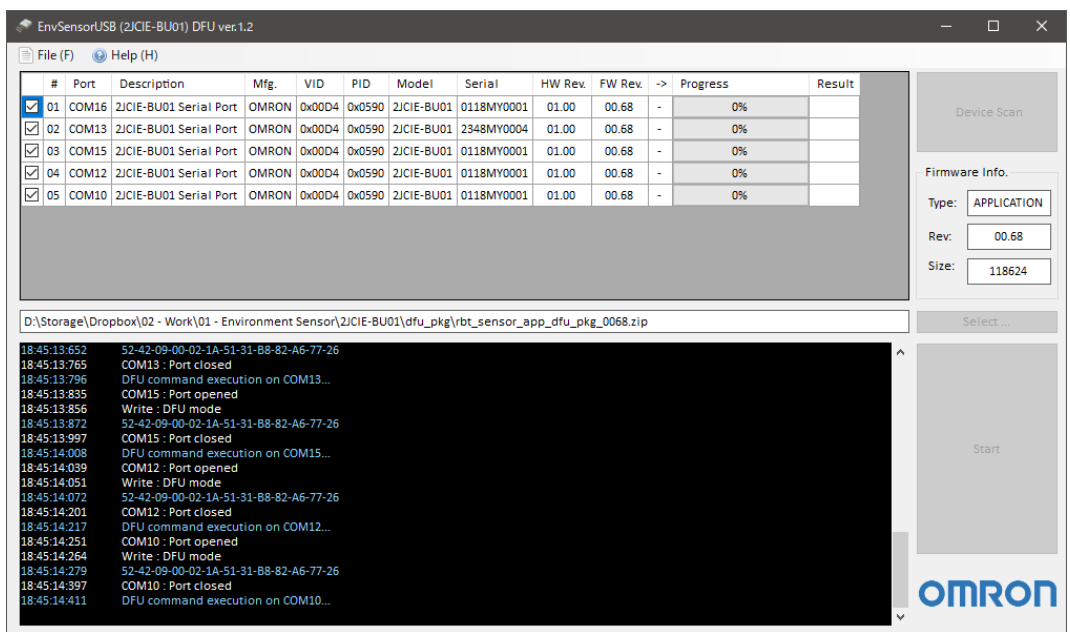

The target device(s) transition to the DFU mode and the white LED of the environment sensor turns ON.

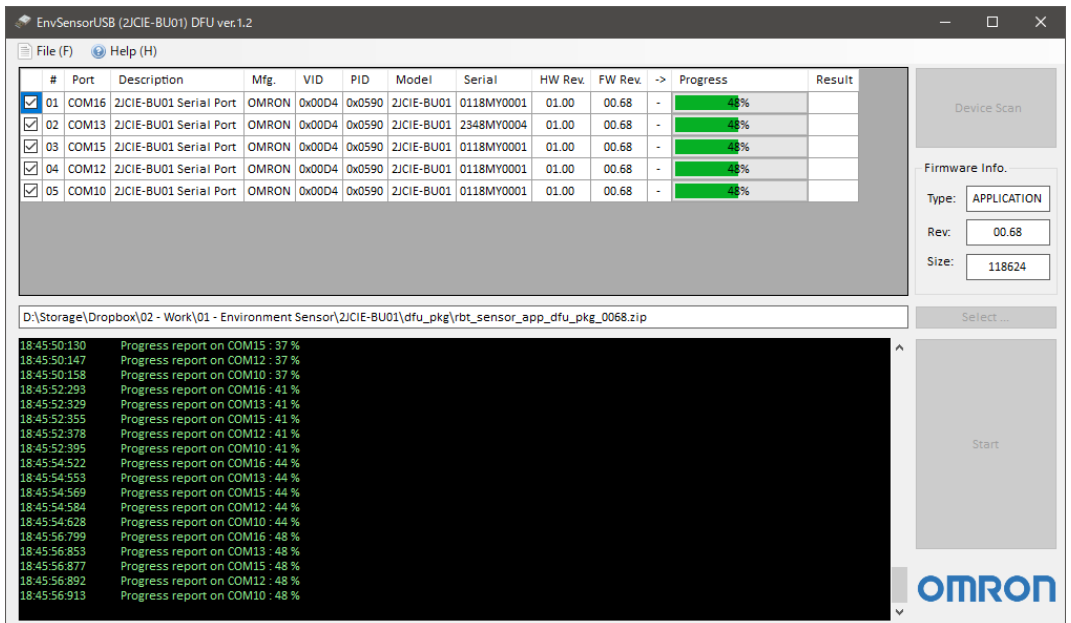

The transfer status of each device's firmware is indicated as the progress bar on the device list. When all data are transferred and the devices are automatically reset, the firmware revision after the update is loaded.

If the data transfer failed during update, an error is displayed in the [Result] field. If an error occurred in a device, start from the step (1) after all processes are completed.

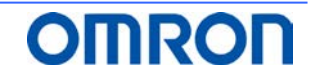

(5) Make sure that in the device list the firmware revision after update ([->] field) is proper.

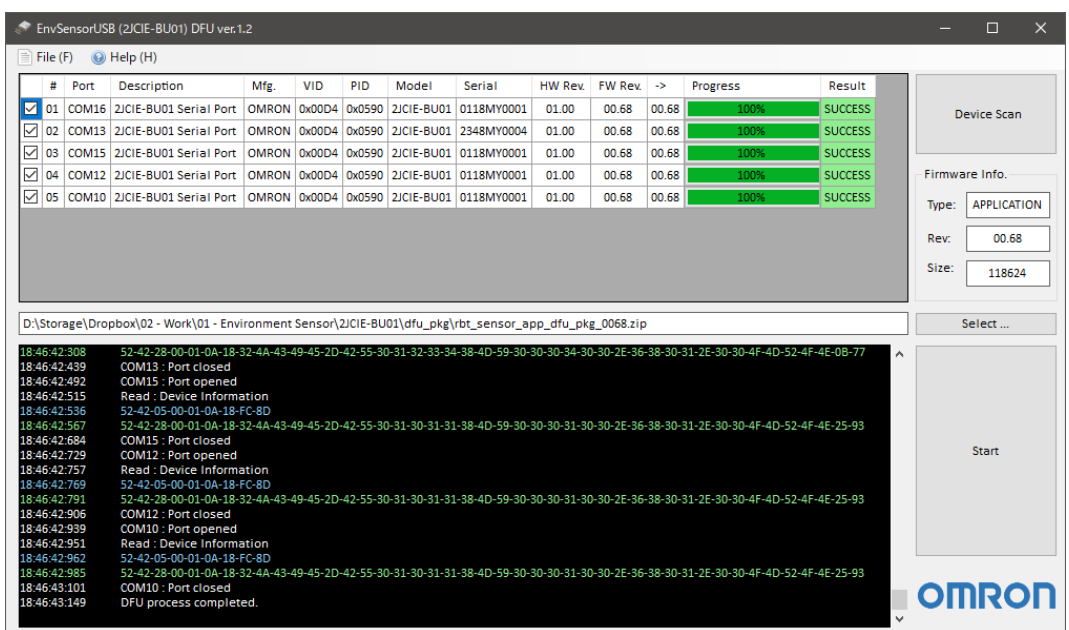

(6) Now firmware update is complete.

To end the tool, close it.

If you apply the same firmware to another device, detach the updated device(s) from the USB port(s), attach new target device(s), and run [Device Scan] again.

As the target firmware has already been loaded, you can start from the step (3).

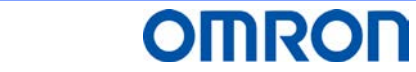

### <span id="page-6-0"></span>**4. Revision History**

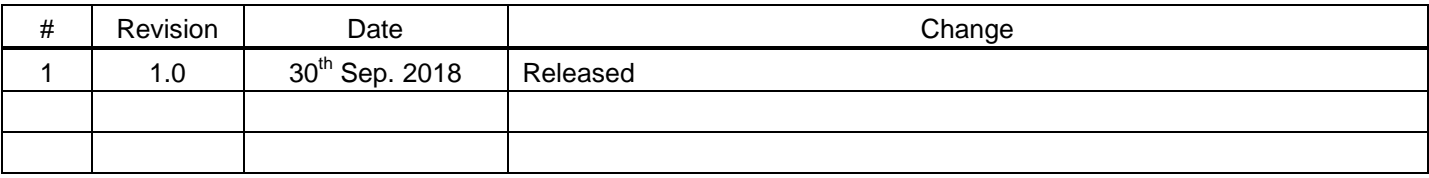

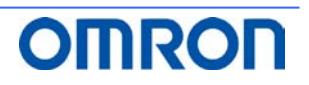